## Programowanie współbieżne

Laboratorium-7

Fortran 90 - Moduły - Kwaterniony

## Moduły

- Kwaterniony. Przeczytaj oryginalny artykuł Hamiltona (**On Quaternions, Sir William Rowan Hamilton**): http://www.maths.tcd.ie/pub/HistMath/People/Hamilton/Quatern2/ Quatern2.html
- Utwórz moduł fortranu Quaternions pozwalający na dodawanie, mnożenie, itd. kwaternionów. Zastosuj interface do definicji operatorów +, -, \*, / (przeciążanie operatorów). Dodaj funkcję conjg (sprzężenie kwaternionu).
- Napisz program korzystający z modułu Quaternions i wykonaj proste obliczenia.
- Fragment kodu (następna strona)

## Kwaterniony

module Quaternions

 public :: quat \_print private :: quat\_add intrinsic :: conjg public :: conjg

 type, public :: quaternion real :: a, b, c, d end type quaternion

 interface operator (+) module procedure quat\_add end interface

interface conjg module procedure quat\_conjg end interface

contains

```
function quat add(x,y) result (res)
 type(quaternion), intent(in) :: x, y
 type(quaternion) :: res
res a = x + y + ares % b = x % b + y % bres c = x c + y cres 8 d = x 8 d + y 8 d end function quat_add
```
function quat  $conj(x)$  result (res) type(quaternion), intent(in) :: x type(quaternion) :: res res  $% a = x < a$ res  $% b = -(x % b)$ res  $c = -(x \cdot c)$ res  $% d = -(x % d)$ end function quat\_conjg

subroutine quat  $print(q)$  type(quaternion), intent(in) :: q real :: ap, bp, cp, dp  $ap = q * a$ bp =  $q$  % b  $cp = q * c$  $dp = q * d$  print "(a1,4f12.6,a1)", "(",ap,bp,cp,dp,")" end subroutine quat\_print

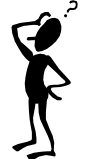

end module Quaternions